#### **Community All Hands - March 31st**

Join us in celebrating Docker's 9th Birthday at our next Community All Hands! This virtual event is an opportunity for the community to come together with Docker staff to learn, share and collaborate. Don't miss your opportunity to win Docker swag!

Showcase your Docker ninja skills at the largest independent developer conference! [Submit](https://www.papercall.io/dockercon-2022) a tutorial, demo, or talk to present at DockerCon 2022 our interactive virtual event. Visit the **[DockerCon 2022 CFP](https://www.papercall.io/dockercon-2022)** to learn more.

**[Register Now](https://www.docker.com/event-community-all-hands?utm_campaign=2022-02-23-nl-feb-2022&utm_medium=newsletter&utm_source=marketo)**

#### **Want to speak at DockerCon 2022?**

#### **[Learn More](https://www.papercall.io/dockercon-2022)**

#### **Docker Captain: Martin Terp**

Martin Terp might not be the best guitar player, but he knows a couple of things about Docker. Find out his recommendations on writing Dockerfiles and learn why `docker scan` is Martin's favorite Docker command.

Join us on March 1st for a [webinar](https://webinars.containerjournal.com/automating-security-controls-across-container-workloads-with-snyk-docker-and-aws?utm_campaign=%242022.03.01%24_Snyk_Webinar_CJ&utm_source=Docker) with experts from Docker, Snyk and AWS, as they demonstrate a workflow for securing your AWS workloads using Snyk's native integrations into Docker Hub and Docker Desktop.

**[Meet the Captain](https://www.docker.com/blog/docker-captain-take-5-martin-terp/?utm_campaign=2022-02-23-nl-feb-2022&utm_medium=newsletter&utm_source=marketo)**

**Dockerize your own Game of Thrones' API** What will it take to get all the data you've ever wanted from the Kingdom of the "Game of Thrones"? The answer is a single Docker Compose file. Build a containerized API that provides info about the "Game of Thrones" using Python/Flask, MongoDB, Docker Compose v2 Plugin and Terraform.

**[Selecting a Node.js Image for Docker](https://nodejsclub.medium.com/selecting-a-node-js-image-for-docker-b7e68c76f919)** - Your container based image decides the portability of your app. If you're confused which Docker Node.js base image to pick up, this guide may be useful to you.

**[Learn More](https://www.docker.com/blog/dockerize-your-own-game-of-thrones-api/?utm_campaign=2022-02-23-nl-feb-2022&utm_medium=newsletter&utm_source=marketo)**

#### **Automating Security Controls Across Container Workloads**

**[Register Now](https://webinars.containerjournal.com/automating-security-controls-across-container-workloads-with-snyk-docker-and-aws?utm_campaign=%242022.03.01%24_Snyk_Webinar_CJ&utm_source=Docker)**

ili.<br>docker

# $9$  D in  $\tilde{p}$

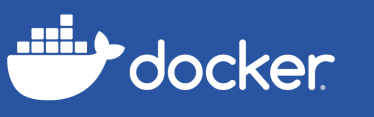

## **February Newsletter**

The latest and greatest content for developers.

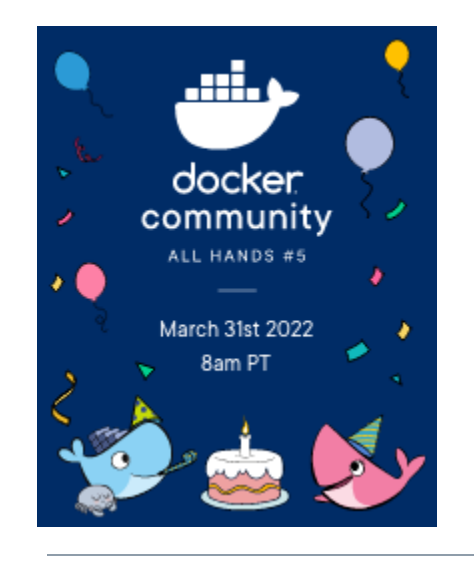

#### **News you can use, highlights of the month:**

**[How to Use binding.pry to Debug a Rails Application in a Docker](https://hackernoon.com/how-to-use-bindingpry-to-debug-a-rails-application-in-a-docker-container) Container** - Are you spending too much time finding the right tool for debugging your Rails app running inside a Docker container? Check out this blog that shares some effective debugging methods and explores their downsides too.

**[How we build microservices locally, scaling docker-compose](https://medium.com/qonto-way/how-we-build-microservices-locally-scaling-docker-compose-f7e026050d75)** - What's the fastest way to get developers onboarded to a project? Learn how the team at Quinto leveraged Docker Compose to improve their development process.

**[Develop ASP.NET Core web apps faster with Dev Container](https://www.marcusturewicz.com/blog/develop-aspnetcore-web-apps-faster-with-devcontainer/)** - Is it really complex to develop ASP.NET Core web apps with MS SQL databases? Check out this quickstart guide to simplify the development process using dev containers.

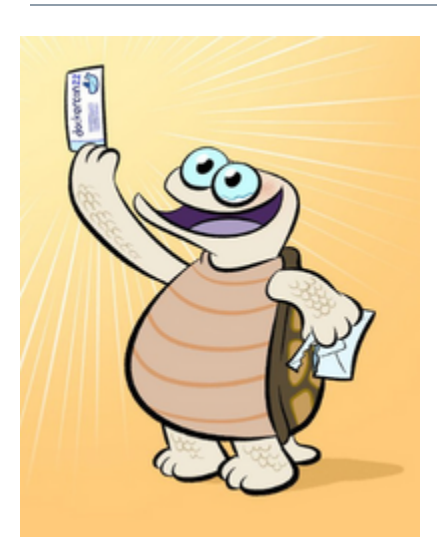

#### **The latest tips and tricks from the community:**

- [Creating a Twelve-Factor App with Docker That](https://nickjanetakis.com/blog/creating-a-twelve-factor-app-with-docker-that-also-works-on-kubernetes) Also Works on Kubernetes - Nick Janetakis
- Learn Go [by Examples Use HomeBrew & GoReleaser for distributing a](https://dev.to/aurelievache/learning-go-by-examples-part-9-use-homebrew-goreleaser-for-distributing-a-golang-app-44ae) Golang app - Aurélie Vache
- [Make Your Containers Better, Smaller and More Secure using](https://dev.to/docker/make-your-containers-better-smaller-and-more-secure-using-dockerslim-1ai8) DockerSlim and Trivy - Madhu Kumar
- [Using Code to Control Docker for Testing](https://share.transistor.fm/s/14b2c024) Bret Fisher
- [Getting Started with ArgoCD on Docker Desktop](https://collabnix.com/getting-started-with-argocd-on-docker-desktop/) Ajeet Singh Raina
- [AppDev Challenges and Trends to Watch in 2022](https://www.docker.com/events/webinar/appdev-challenges-trends-to-watch-in-2022?utm_campaign=2022-02-23-nl-feb-2022&utm_medium=newsletter&utm_source=marketo) Brandon Mitchell

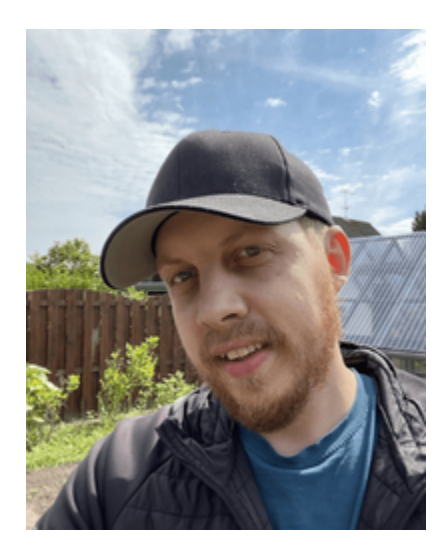

### **Sign Up for the Dev Preview & Research Program**

Looking for a feature to help you build applications faster? Sign up for a user research session or to receive a preview build. Your feedback helps us to continue to build the products developers love.

**[Sign Up](https://docs.google.com/forms/d/e/1FAIpQLSdBGmsWwde67BNFmJ66bhYfb-WOsBmlKn7MoRqSKPwj1NAk_A/viewform)**

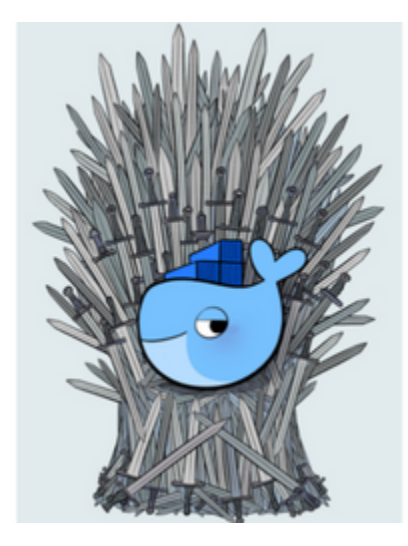

**Check out what the Docker team has been up to:**

- **[Celebrating Our Second Fiscal Year](https://www.docker.com/blog/celebrating-our-second-fiscal-year/?utm_campaign=2022-02-23-nl-feb-2022&utm_medium=newsletter&utm_source=marketo)** CEO Scott Johnston reflects on the year and highlights how we shipped, grew, welcomed and accelerated.
- **[New Docker Menu & Improved Release Highlights with Docker](https://www.docker.com/blog/new-docker-menu-improved-release-highlights-with-docker-desktop-4-5/?utm_campaign=2022-02-23-nl-feb-2022&utm_medium=newsletter&utm_source=marketo) Desktop 4.5** - In Docker Desktop 4.5 you'll find a new menu, a centralized place where you can find all update information, and fewer prompts for feedback.
- **[The Big Fix](https://snyk.io/events/the-big-fix/)** Head of DevRel Peter McKee joins our friends at Snyk in helping to make the internet more secure - see how you can get involved.

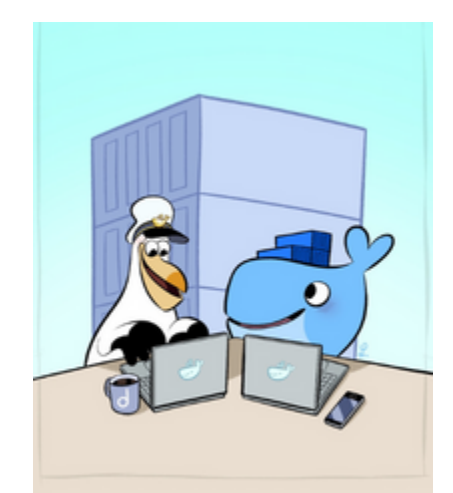

[© 2022 Docker Inc.](https://www.docker.com/) 3790 El Camino Real #1052, Palo Alto, CA 94306 [Privacy Policy](https://www.docker.com/legal/docker-privacy-policy) | [Unsubscribe](http://127.0.0.1:30030/_api/html/%7B%7Bsystem.unsubscribeLink%7D%7D)